The Institute of Statistical Mathematics Statistical Computing Technical Report

RSC-026 1995.12

(revised/translated 1999.10)

## DEBB, a debugging bug, manual (MPI-version)

#### Makio Ishiguro, The Institute of Statistical Mathematics

In debugging process it is desirable to have detailed output when and only when the bug is just coming. This is possible if

- 1. we can write commands in the output record of the program under concern, and
- 2. the program can read commands in the modified record in it's rerun, and
- 3. the program make suitable outputs obeying given commands.

DEBB package consists of subroutines summarized in Table 1 is developed to realize these functions.

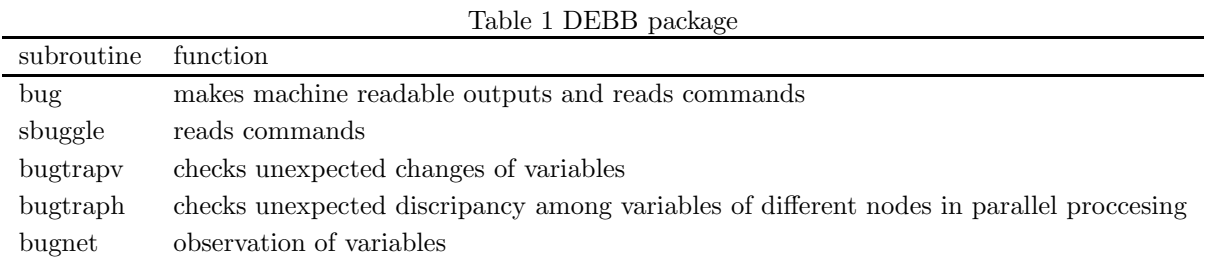

A minimum tutorial course on the use of subroutines 'bug' and 'sbuggle' is given here. Some hints on debugging parallel computing program are also included. The full manual for DEBB routines will be given elsewhere.

### **1 An example**

Simple.f shown in Fig.1 is a simple example. It might look too simple to be realistic. However the essence of the performance of the BUG subroutine is shown here, and you should be able to get some hint to handle difficult bugs.

The program shown in Fig. 1 is to compute

$$
s = \sum_{i=1}^{500} \frac{1}{(1 \cdot 1^i + 1)^3 - 1 \cdot 1^{3i}}\tag{1}
$$

```
implicit real*8 (a-h,o-z)
   sum = 0.d0
do 1 i = 1,500
a = 1.1d0 ** i<br>sum = sum + 1.d0 / (( a + 1.d0) ** 3 - a ** 3)<br>1 continue<br>write(6,*) 'sum =', sum
1 continue<br>write(6,*) 'sum =', sum<br>stop
   end
                    Figure 1. Program Simple.f with bug
```
Compile the program simple.f and then run it. The record of the computation is shown in Fig. 2.

```
MI@sunmi% simple
sum = Infinity
Note: the following IEEE floating-point arithmetic exceptions
 occurred and were never cleared; see ieee_flags(3M):
 Inexact; Division by Zero;
                  Figure 2. A wrong result
```
sum becomes infinite because of some bug. Modify the program as shown in Fig. 3, re-compile and run it, then there comes a prompt

#### start: Bug ? (<Y>es/with <M>ap/<N>o bug)

Answer to this by entering 'y' with return key, then the result shown in Fig. 4 is obtained.

```
implicit real*8 (a-h,o-z)
  sum = 0.d0
call bug(0,0,0,0,'start',0,0.d0,message)
  do 1 i = 1,500
     a = 1.1d0 ** i
sum = sum + 1.d0 / (( a + 1.d0) ** 3 - a ** 3)
     call bug(1,mod(i,20),0,0,'sum',i, sum , message )
     if(message .eq. 2) then
        write(6,*) i, ( a + 1.d0) ** 3 - a ** 3, a ** 3
     end if
1 continue
  write(6,*) 'sum =', sum
stop
  end
```
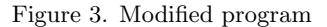

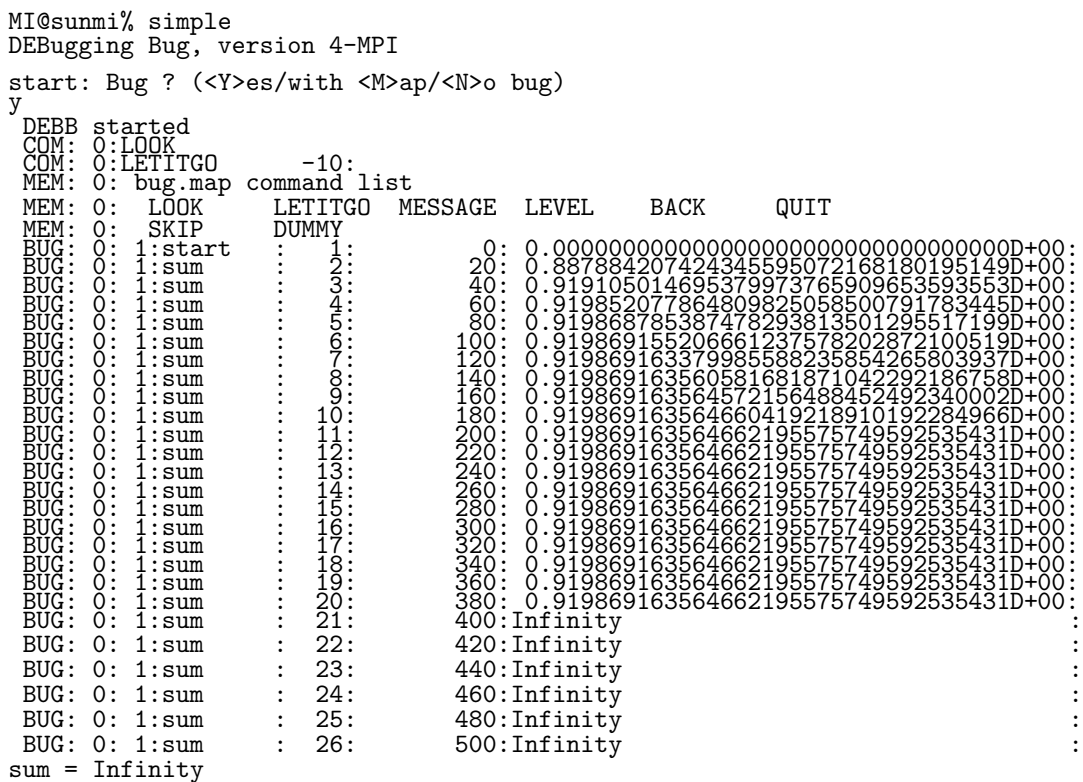

This result reveals when the program start doing wrong. Prepare the 'bug.map' file shown in Fig. 5 by adding two comand lines to this record in Fig.4.

| start: Bug ? ( <y>es/with <m>ap/<n>o bug)</n></m></y>                                                                                     |                                                                                                    |                                                                                                    |                           |               |             |      |                                                                                                    |
|----------------------------------------------------------------------------------------------------|----------------------------------------------------------------------------------------------------|----------------------------------------------------------------------------------------------------|---------------------------|---------------|-------------|------|----------------------------------------------------------------------------------------------------|
| y<br>DEBB<br>COM:<br>COM:<br>MEM:                                                                                                    | started<br>0:LOOK<br>0:LETITGO<br>0: bug.map command list                                                                                                    | $-10:$                                                                                                    |                           |               |             |      |                                                                                                    |
| MEM:                                                                                                    | 0:<br><b>LOOK</b>                                                                                                    | <b>LETITGO</b>                                                                                                    | MESSAGE                   | LEVEL         | <b>BACK</b> | QUIT |                                                                                                    |
| MEM:<br>BUG:<br>BUG:<br>$\overline{B} \breve{\mathrm{U}} \breve{\mathrm{G}}$ :<br>BUG:<br>BUG:<br>$Big$ :<br>BUG:<br>COM:<br>BUG:<br>COM: | SKIP<br>0:<br>0:0:<br>1:start<br>1:sum<br>0:<br>1:sum<br>0:<br>1:sum<br>0:<br>1:sum<br>1:sum<br>1:sum<br>1:sum<br>Q:<br>1:sum<br>0:<br>1:sum<br>0:0<br>1:sum<br>1:sum<br>0:0<br>1:sum<br>1:sum<br>0:<br>1:sum<br>0:<br>1:sum<br>0:<br>1:sum<br>0:<br>1:sum<br>$0:1:sum$<br>$0:MESSAGE$<br>$Q:$ 1: sum | <b>DUMMY</b><br>1231:::<br>334567:<br>$\begin{array}{c} \dot{8} \\ 9 \\ 10 \\ \end{array}$<br>112:<br>123:<br>134:<br>15:<br>16:<br>17:<br>$\frac{18}{19}$ :<br>20:<br>$\ddot{\cdot}$ | 0:<br>2Ō:<br>340:<br>360: |               |             |      | 0.0000000000000000000000000000000D+00:<br>0.887884207424345595072168180195149D+00:<br>0.919105014695379973765909653593553D+00:<br>0.919852077864809825058500791783445D+00:<br>0.919868785387478293813501295517199D+00:<br>0.919869155206661237578202872100519D+00:<br>:0.919869163379985588235854265803937D+00:<br>:0.919869163560581681871042292186758D+00:<br>0.919869163564572156488452492340002D+00:<br>0.919869163564660419218910192284966D+00:<br>0.919869163564662195575749592535431D+00:<br>0.919869163564662195575749592535431D+00:<br>0.919869163564662195575749592535431D+00:<br>0.919869163564662195575749592535431D+00:<br>0.919869163564662195575749592535431D+00:<br>0.919869163564662195575749592535431D+00:<br>0.919869163564662195575749592535431D+00:<br>0.919869163564662195575749592535431D+00:<br>0.919869163564662195575749592535431D+00:<br>380: 0.919869163564662195575749592535431D+00: |
| BUG:                                                                                                    | $0:$ QUIT<br>0: 1:sum                                                                                                    | 21:                                                                                                    |                           | 400: Infinity |             |      |                                                                                                    |
| BUG: 0:                                                                                                    | 1:sum                                                                                                    | 22:                                                                                                    |                           | 420: Infinity |             |      |                                                                                                    |
| BUG: 0:                                                                                                    | 1:sum                                                                                                    | 23:                                                                                                    |                           | 440: Infinity |             |      |                                                                                                    |
| BUG: 0:                                                                                                    | 1:sum                                                                                                    | 24:                                                                                                    |                           | 460: Infinity |             |      |                                                                                                    |
| BUG: 0:                                                                                                    | $1\!:\!\texttt{sum}$                                                                                                    | 25:<br>$\ddot{\phantom{a}}$                                                                                                    |                           | 480: Infinity |             |      |                                                                                                    |
|                                                                                                    | BUG: 0: 1:sum                                                                                                    | 26:                                                                                                    |                           | 500: Infinity |             |      |                                                                                                    |
|                                                                                                    | $sum = Infinity$                                                                                                    |                                                                                                    |                           |               |             |      |                                                                                                    |

Figure 5. 'bug.map'.

Run the program again and answer the prompt

start: Bug ? (<Y>es/with <M>ap/<N>o bug)

by entering 'm' this time. Then you get the result shown in Fig. 6.

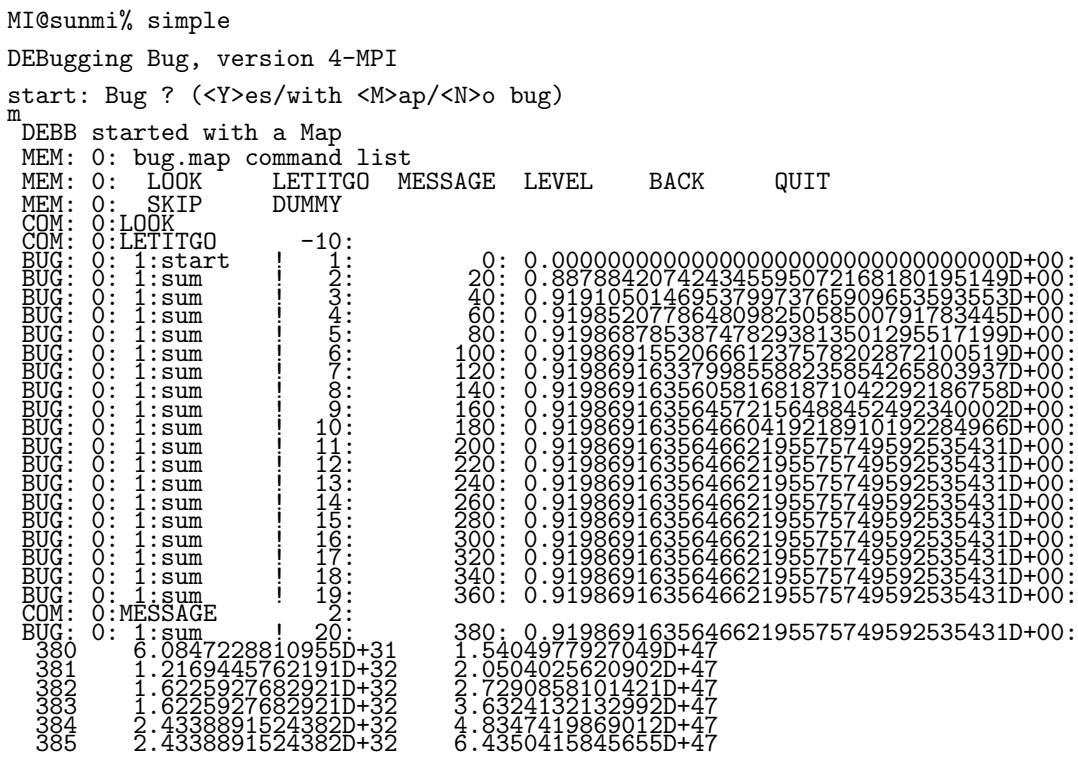

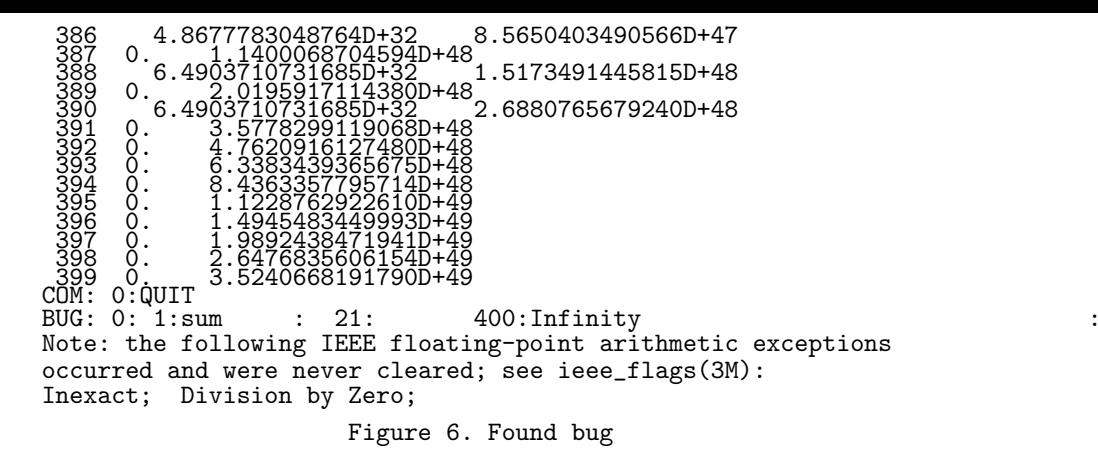

This result reveals that the error is caused by the wrong computation  $(a+1)^3 - a^3 = 0$ , namely the underflow.

This underflow can be avoided by changing the program so that it utilize the right hand side form of the equation

$$
\frac{1}{(y+1)^3 - y^3} = \frac{1}{(y+1)^2 + (y+1)y + y^2},\tag{2}
$$

obtained by substituting

$$
x = y + 1 \tag{3}
$$

for the *x* of the equation

$$
\frac{x-y}{x^3-y^3} = \frac{1}{x^2+xy+y^2}
$$
\n(4)

## **2 Tutorial Course**

1. Run the program:

```
call bug (1,0,0,0,'start',0,0.d0,message)
   call bug (1,0,0,0,'tutorial',511,1999.d0,message)
   if( message .eq. 123 ) write(6,*) 'message is received'
   call sbuggle (jewel)
   if( jewel .eq. 456 ) write(6,*) 'message can be smuggled in'
  do 1 \text{ } j = 1,10call bug (1,j,10,10,'hello', 0, 0.d0, message)
1 continue call bug (1,j,10,10,'finish',0,0.d0,message)
```
and you get nothing.

2. Change the first 1 in the first line of the program to 0 to get

```
call bug (0,0,0,0,'start',0,0.d0,message)
```
- 3. Re-compile and run the modified program. Record the output in a file.
- 4. The prompt,

start: Bug ? (<Y>es / with <M>ap / <N>o bug )

is given. Answer this by 'y' and see what happens.

• The generic form of BUG call is

call bug ( Lid , J , J1 , J2 , Cid , Iid , Rid , Message )

BUG routine becomes active only after a call with  $Lid = 0$ . BUG calls can be embedded in a program in the sleeping mode beforehand as the preparation for debugging in future.

• The generic form of the output of BUG is as follows:

BUG:id:Lid:Cid :n: Iid:Rid

In the MPI-parallel processing environment, the value of 'id' is the rank of the processor making the print-out. In a single processor machine, it is always 0. 'n' is the output order, others are values specified in BUG calls.

- You will find other bug calls are also activated and make their outputs.
- 5. Name the output record file 'bug.map'.
- 6. Edit 'bug.map'. There should be lines,

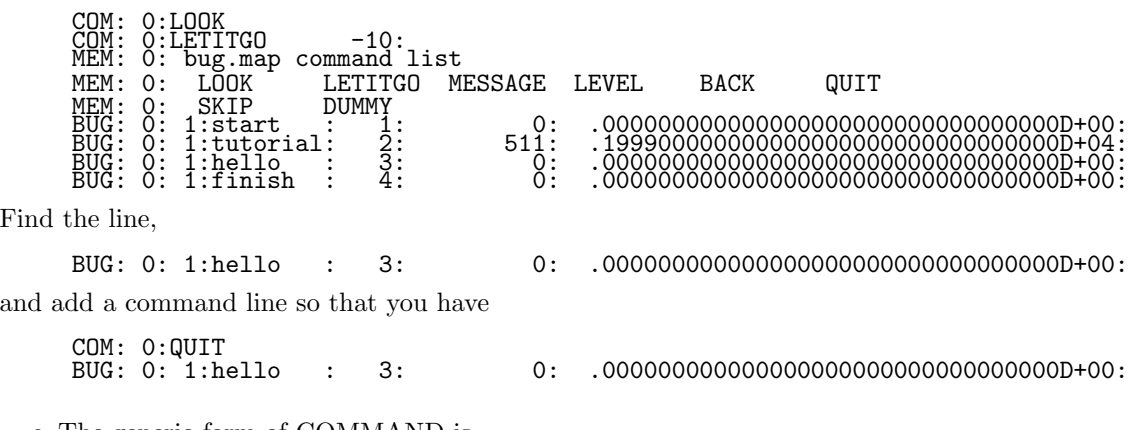

• The generic form of COMMAND is

COM:id:CCCC d

'CCCC' is the command, 'd' is an integer constant. There are commands which take no argument of 'd' like 'QUIT' command.

- If your machine is a parallel computer, every machine will make print outs.
- If you are interested in the performance of the machine of 'rank' j, replace every ' COM: 0:' by ' COM: j:' in the bug.map.
- 7. Run the program and answer the prompt,

```
start: Bug ? (<Y>es / with <M>ap / <N>o bug )
```
by 'm' and see what happens.

- This operation is "to start bug with a map".
- Try another answer 'n' sometime.
- 8. When you start bug with the above map, the execution of the program stops after printing

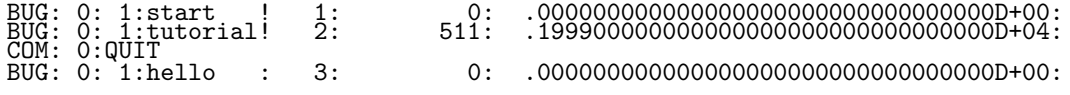

• BUG accepts 'QUIT' command.

9. Edit again 'bug.map' so that you have

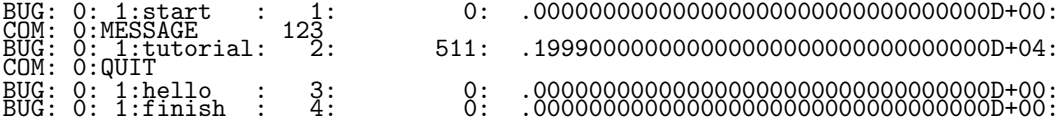

run the program, start bug with the map, and you will have

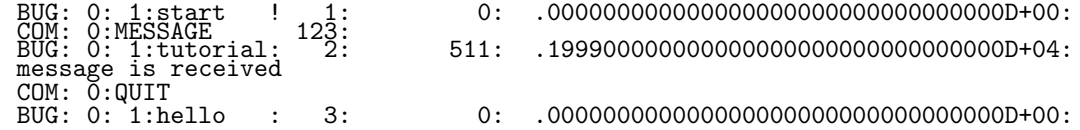

- BUG reads 'MESSAGE' and pass the information to the main routine through the last argument 'message'.
- 10. Edit again 'bug.map' and change the line
	- COM: 0:MESSAGE 123

to

#### COM: 0:MESSAGE 456

and run the program, start bug with the map, then you will have

```
BUG: 0: 1:start ! 1: 0: .000000000000000000000000000000000D+00:
BUG: 0: 1:start<br>COM: 0:MESSAGE<br>BUG: 0: 1:tutor
                                                   BUG: 0: 1:tutorial! 2: 511: .199900000000000000000000000000000D+04:
NUG: 0: 1:tutorial! 450:<br>BUG: 0: 1:tutorial! 2:<br>message can be smuggled in
COM: 0:QUIT<br>BUG: 0: 1:hello
                              BUG: 0: 1:hello : 3: 0: .000000000000000000000000000000000D+00:
```
• 'MESSAGE' can be smuggled in.

11. Edit the source file of the program to add a line

```
call bug (2,j,7,8,'peekaboo',j,0.d0, message )
```
to get

call bug (0,0,0,0,'start',0,0.d0,message) call bug (1,0,0,0,'tutorial',511,1999.d0,message) if( message .eq. 123 ) write(6,\*) 'message is received' call sbuggle (jewel) if( jewel .eq. 456 ) write(6,\*) 'message can be smuggled in' do 1 j = 1,10 call bug (2,j,7,8,'peekaboo',j,0.d0, message ) call bug (1,j,10,10,'hello',0,0.d0,message) 1 continue<br>call bug (1,j,10,10,'finish',0,0.d0,message)

then compile it and run the program, start bug with the map, then you will have

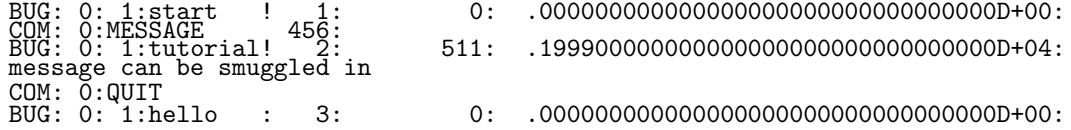

• Addition of a higher level BUG call with higher level 'Lid' value does not affect the performance of the program.

12. Edit again 'bug.map' so that you have

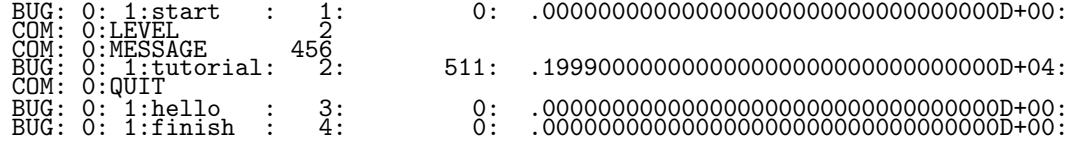

run the program, start bug with the map, and you will have

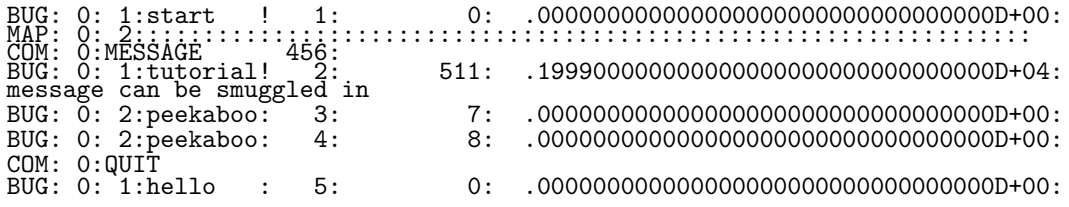

- Higher level BUG call with higher level 'Lid' value is activated only after receiving an appropriate 'LEVEL' command.
- BUG is active only when the arguments 'J', 'J1' and 'J2' satisfies the relation  $J_1 \leq J \leq J_2$ .

13. Edit 'bug.map' and change the line

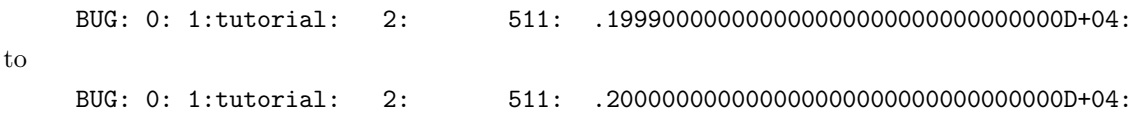

run the program, start bug with the map, and you will have

BUG: 0: 1:start ! 1: 0: .000000000000000000000000000000000D+00: MAP: 0: 2::::::::::::::::::::::::::::::::::::::::::::::::::::::::::::::::: COM: 0:MESSAGE<br>BUG: 0: 1:tutor BUG: 0: 1:tutorial! 2: 511: .199900000000000000000000000000000D+04: mismatch!!!!!!!!!!!!!!!!!!!!!!!!!!!!!!xxxxxxxxxxxxxxxxxxxxxxxxxxxxxxxxxxxxxx OLD: 0: 1:tutorial: 2: 511: .200000000000000000000000000000000D+04: DEB: 0: ratio = (new\_rid-old\_rid)/old\_rid : .500D-03 DEB: 0: The contract of the contract of the contract of the contract of the contract of the contract of the contract of the contract of the contract of the contract of the contract of the contract of the contract of the co DEB: 0:QUIT on the mismatch

- If a 'bug.map' record does not match, bug can stop the execution of the program.
- With this function, BUG can help program modifier, who is trying to get an efficient procedure not changing the results.
- 14. Edit 'bug.map' and change the line

 $COM: 0:LETITGO$   $-10:$ 

to make the 'bug.map'

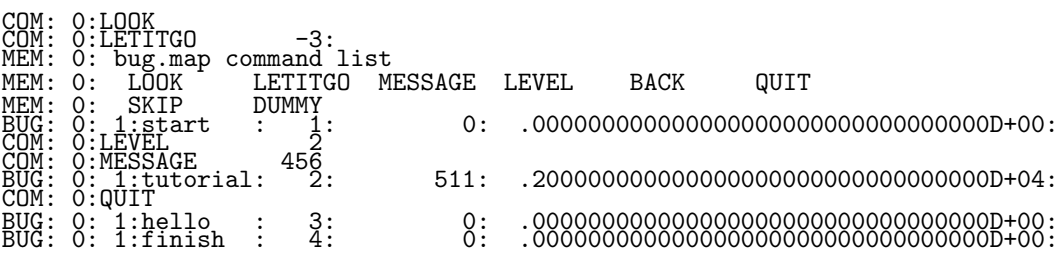

run the program, start bug with the map, and you will have

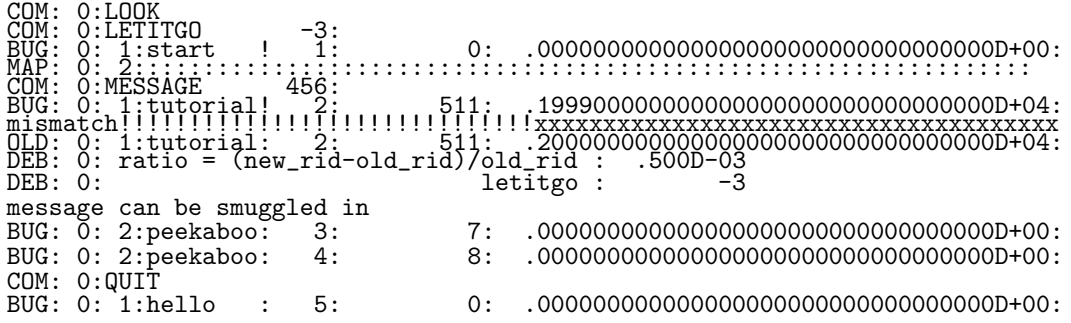

- Even if 'bug.map' records do not match, bug can allow the continued execution of the program by relaxing the 'LETITGO' value.
- This function is useful when you are transplanting your program on to other kind machine.

## **3 Formal Manual**

Debugging with DEBB consists of the repetition of the following steps:

- 1. Preparation of a BUGged program and a BUG map file.
- 2. Addition of BUG commands to the BUG map.
- 3. Execution of the BUGged program with the BUG map.

These operations are detailed using the words listed here.

### **[Words]**

- **BUG** The upper case 'BUG' denotes the subroutine bug, whereas the lower case 'bug' denotes a defect of a program which causes troubles.
- **BUG status** BUG's status is specified by four variables MODE, LEVEL, MESSAGE and LETITGO.
- **BUG points** Points in a program where BUG is called. 'Level' is assinged to each BUG point. BUG points can be active or innactive.
- **BUGged program** A program with BUG points.
- **BUG map** A file refered by BUGged program. The file should be named 'bug.map'. The file should contain 'BUG lines' and 'BUG commands'.
- **BUG line** Will be explained in this article. BUG lines can be active or innactive.
- **BUG command** Will be explained in this article. BUG commands can be active or innactive.

## **3.1 BUG point**

BUG point is defined in a program by calling the subroutine BUG. The generic form of BUG call is

call bug ( Lid , J , J1 , J2 , Cid , Iid , Rid , Message )

- **0)** 'Message' is the only output variable. Others are inputs. 'Message' should be an integer variable, should not be a constant.
- **1)** The first argument 'Lid' should be an integer constant greater than or equal to 0. The level of a BUG point is defined by 'Lid'.
- **2)** 'J', 'J1' and 'J2' should be integer constants or variables.
- **3)** The fifth argument 'Cid' should be a character constant or variable of the length upto 8 byte. BUG line written at an active BUG point is marked by 'Cid'.
- **4)** 'Iid' and 'Rid' are integer and real constant(or variable), respectively.

## **3.2 BUG function**

The operation of BUG is dependent on its status. The status is defined by values of the following variables.

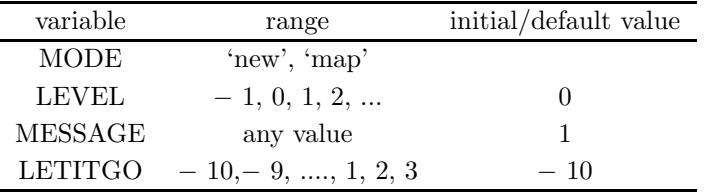

A BUG point is active if and only if the following two conditions are met.

- The value of status variable LEVEL is equal to or higher than the level of the BUG point.
- J $1 \leq J \leq J2$  holds.

#### **Functin of a BUG point**

1. The present value of the BUG status variable MESSAGE is returned through the 'message' argument. Write, for example, as follows

call bug ( 1, 0, 0, 0, 'Namae', 1496, 0.5d0, message) if (message.eq.1) then output for debugging end if

then the 'output for debugging' can be controlled by the value of the MESSAGE variable.

**[sbuggle routine]** There is another way of getting MESSAGE value. Call subroutine 'sbuggle' as follows:

call sbuggle(message)

This subroutine has no output. It returns 'message'. The 'message' value is set equal to the present MESSAGE value of BUG. It can be used, for example, as follows:

```
call sbuggle(message)
if (message .ge. 1) then
   print out something
end if
```
2. If a BUG point

```
call bug ( Lid , J , J1 , J2 , Cid , Iid , Rid , Message )
```
is active, it prints out a BUG line

BUG: 0:Lid:Cid:N:Iid:Rid

- 3. If MODE is 'map':
	- BUG reads BUG comands in the BUG map and change its status accordingly , and
	- check the next BUG line
		- BUG: 0:lid:Cid:n:iid:rid
	- If Cid  $\neq$  cid or Iid  $\neq$  iid or Rid  $\neq$  rid, it prints out a warning message.

BUG stops the execution of the program when either of conditions is met:

```
LETITGO \leq 2 and cid \neq Cid<br>LETITGO \leq 1 and iid \neq Iid
LETITGO \leq 1 and
LETITGO \leq 0 and r > LETITGO
```
where

$$
r = \begin{cases} -\infty & \text{if } \text{R}id = \text{rid} \\ 0.0 & \text{if } \text{R}id \neq \text{rid} = 0.0 \\ \log_{10} \left| \frac{\text{R}id - \text{rid}}{\text{rid}} \right| & \text{otherwise} \end{cases}
$$

- BUG never stops the program if LETITGO  $> 3$ , checks only Cid if LETITGO  $= 2$ , Check Cid and Iid if LETITGO  $= 1$ .
- Rid is checked when LETITGO  $\leq$  0, where the tolerance of the check is controled by the setting of LETITGO.

## **3.3 How to Control BUG Status**

**MODE:** At the first level 0 BUG point, BUG asks the following question:

Bug ? (<Y>es/with <M>ap/<N>o bug)'

Answer 'y' to choose 'new', 'm' to choose 'map' MODE, respectively. Choose 'no-bug' MODE by answering 'n' if you need not 'bug'. In this case MESSAGE is fixed at 0.

**LEVEL:** At the first level 0 BUG point, BUG asks the following question:

Bug ? (<Y>es/with <M>ap/<N>o bug)'

- Answer 'y' then LEVEL is set equal to 1.
- Answer 'm' make BUG look for LOOK command in the BUG map. If there is a corresponding LOOK command, LEVEL is set equal to 1.
- Answer 'n' to make all BUG points inactive by fixing LEVEL at −1..
- If BUG is started in 'map' MODE, LEVEL can be controlled by the BUG command 'LEVEL'.

**LETITGO:** If BUG is started in 'map' MODE, it is controlled by the BUG command 'LETITGO'.

**MESSAGE:** If BUG is started in 'map' MODE, it is controlled by the BUG command 'MESSAGE'. It is fixed at 0 'no-bug' MODE is chosen.

## **3.4 BUG command**

There are six BUG commands. The generic form of COMMAND is

COM:id:CCCC d

'CCCC' is the command name; 'd' is an integer constant. There are commands which take no argument like 'QUIT' command.

## **[LOOK]**

[LOOK] COM: 0:LOOK

This command should placed before every BUG line or BUG command addressed to the node of the same rank.

**[LEVEL]** The command

COM:0:LEVEL i

is used to set BUG level at i.

#### **[BACK]** The command

COM:0:BACK

is used to resume the BUG level of present BUG map.

### **[LETITGO]** Command

COM:0:LETITGO m

set the status variable LETITGO of BUG at m.

## **[MESSAGE]** Command

COM: 0: MESSAGE m

set the status variable MESSAGE of BUG at m.

## **[QUIT]** A command

COM:0:QUIT

stops the execution of the program at the next BUG point.

## **3.5 BUGged program**

- 1. There should be at least one BUG point of level 0 .
- 2. Unit number 92 and 91 are reserved for BUG map file and log file named bug.map nad bug.log, respectively. Don't use these unit numbers for other files.
- 3. 'cmbug' is reserved as the name of common area used by subroutines BUG and 'sbuggle'..
- 4. There should be no output lines of the form starting "BUG:", "COM:", "MAP:".
- 5. This subroutine can be called anywhere in a program. Of course some kind of bug is interfered with our BUG routine. BUG is for the other kind of bugs.
- 6. Memo written in a BUG map with the format:

MEM:x: .........

is reproduced in the output when the program is executed in with-map mode.

7. It is possible to add BUG points of higher level than that of the present program.

## **3.6 Debugging on Parallel Computers**

BUG is designed so that it can be used on parallel computers with Message-Passing Interface(MPI). See Appendix A.1 for example. C version is given as Appendix A.5.

- 1. In parallel computing environment, each BUG in different node has its own status, works independently, and makes its own print outs.
- 2. Outputs from parallely running nodes can be entangled (see Appendix A.2). This can be sorted by a simple tool (Appendix A.4) as shown in Appendix A.3.
- 3. If you are interested in the performance of the 'rank' x node, write LOOK command

COM: x:LOOK

in the bug map. This command should placed before every BUG line or BUG command addressed to the node of the same rank. Otherwise, BUG points are not activated in the node.

- 4. In 'map'mode, BUG points active in a node reads BUG lines written by itself and skips those written by BUG activated in other nodes.
- 5. In 'map'mode, BUG active in a node receives BUG commands if and only if the command is addressed to the node. Use COM:x: to address the command to the node of rank x. (BUG command with  $x =$ −1 is addressed to all nodes of a parallel machine).
- 6. When BUG lines in the BUG map are exhausted, the computation in 'map' mode is continued in 'new' mode. Because of this function, execution of a BUGged program with the BUG map with a single entry

COM:-1:LOOK

is equivalent to the execution of the program in 'new' mode.

## **3.7 C version**

C version 'bug' and 'sbuggle' are available. Simple.c shown in Fig.7 is a C translation of Simple.f in Fig.1. Explanations about FORTRAN version 'bug' apply to C version.

```
#include <stdio.h>
#include <math.h>
#include "cbug.h"
main()
{
   double sum,a,ipow();
   int i,mod,message;
   sum = 0.0;
   bug(0,0,0,0,"start",0,0.0,&message);
   for(i=1;i<=500;i++) {
         a = ipow(1.1, i);sum = sum + 1.0 / (ipow(a+1.0,3) - ipow(a,3));mod = i/20;bug(1,i-mod*20,0,0,"sum",i, sum , &message );
         if(message == 2) {
             printf(" %d %f %f\n",i, ipow(a+1.0,3) - ipow(a,3), ipow(a,3));
}
   }
   printf("sum = \frac{f(n)}{n}, sum);
}
double ipow( x, p)
double x;
int p;
{
    int i;
    double s;
    if(p > 0){
       s=1.0;for(i=1; i<=p; i++) s*=x;return s;
    }
    else if(p==0) return(1.0);
    else{s=1.0}:for(i=1;i<=(-p);i++) s*=x;return 1.0/s ;
    }
} Figure 7. Simple.c
```
## **4 Source Code**

This software is distributed under the condition of the Open Market Licence for software:

Open Market Licence for software(version:OML-MI-95-0)

- 1. On the condition that 'Copyright OML' notice and attached statements are copied as they are, all or any portion of the said software can be copied or redistributed.
- 2. Modification of the software is permitted, provided that places of the modification, the date and the name of the modifier are shown conspicuously.
- 3. It is forbidden to apply for a patent on the software which utilizes the said software.
- 4. The said software is distributed without any warranty. The copyright holder takes no responsibility for any damage caused by the use of the said software.
- 5. Any conversational application made utilizing the said software has to show 'Copyright OML' notice and attached statements conspicuously when it is started up.

The copyright notice of 'bug.f' is given as follows.

```
c bug and sbuggle, two FORTRAN subroutines for bug hunting
c version 4-MPI
c Copyright_OML 1999 M. Ishiguro<br>c The source code of this subro
        The source code of this subroutine package
c can be obtained from ISMLIB(ftp://ftp.ism.ac.jp/pub/ISMLIB/)
        of the Institute of Statistical Mathematics without any charge.
```
c On the conditions that terms of the OPEN MARKET LICENCE for software c (ftp://ftp.ism.ac.jp/pub/ISMLIB/OML/OML-SW-E-1996) are observed and c that the copyright holder nor the Institute of Statistical Mathematics take no responsibility on any result from the use, this subroutine c can be used or modified freely. On the condition that this note is c attached as it is, this subroutine can be redistributed. Appropriate reference must be made at times of publishing c results obtained using this subroutine. c c Makio Ishiguro c The Institute Statistical Mathematics c 4-6-7 Minimi-Azabu Minato-ku Tokyo 106-8569 Japan c e-mail:ishiguro@ism.ac.jp

**A Appendix: MPI programing and 'BUG'**

## **A.1 Defining and using communicator**

```
implicit real*8 (a-h,o-z)
#ifdef MPI
#ifdef QMPIFH
       include "mpif.h"
#else include (mpif.h)
#endif
#endif
        integer COMM_ID, COMM_PROCS, alloc
        common COMM_ID, MYWORLD, MYPROCS, MYALLOC, MYID,
     * nmy, my(0:4), alloc(0:4)#ifdef MPI
       call mpi_init (IERR)
#endif call bug(0, 0, 0, 0, 'Init', 0, 0.0d0, message)
#ifdef MPI
MYWORLD = MPI_COMM_WORLD
        MYALLOC = 0
call mpi_comm_rank (MPI_COMM_WORLD , COMM_ID , IERR)
       call mpi_comm_size (MPI_COMM_WORLD , COMM_PROCS , IERR)
#else
       COMM_ID=0
       COMM_PROCS=1
#endif
       MYID = COMM_ID
       MYPROCS = COMM_PROCS
       nmy = 1my(0)=0a11oc(0)=0call bug(1, 0, 0, 0, 'rank', MYID, 0.0d0, message)
c ********* costomize here !!
       nlogical =
       \overline{alloc(1)=0}alloc(2)=0
        if(2 .le. COMM_PROCS .and. COMM_PROCS .le. 3) then
           nmy = 2
          my(1) = COMM_PROCS-1\text{alloc}(1) = 0align(2) = 1end if<br>if(COMM_PROCS .gt. 3) then
          nmy = 3my(1) = (COMM_PROCS-1)/3my(2) = COMM_PROCS-1alloc(1) = 1alloc(2) = 2<br>end if<br>c *********
       if(nmy .gt. 1) then
          my(nmy)=COMM_PROCS
          do 10 i=2,nmy
              if(my(i-1) .le. MYID .and. MYID .lt. my(i)) then
                 MYALLOC = my(i-1)end if
10 continue<br>#ifdef MPI
           call mpi_comm_split(MPI_COMM_WORLD,MYALLOC,MYID,
     * MYWORLD,IERR)
          call mpi_comm_rank (MYWORLD , MYID , IERR)
```

```
call mpi_comm_size (MYWORLD , MYPROCS , IERR)
#endif
        end if
if(COMM_ID .eq. 0) then
            write(6,'(/,'' MPI setup'')')
            \texttt{write}(6, \texttt{'}/\texttt{'}, \texttt{''} \quad \texttt{COMM\_PROCS} \ = \texttt{''}, \texttt{I3'}) \texttt{'COMM\_PROCS}write(6,'(/,'' Logical World My World'')')
            do 1 i = 0, nlogical - 1
               write(6,'(7x, I2, 13x, I2)') i,alloc(i)1 continue
            write(6,' (/,')' My World node allocation'')')
            do 2 i = 0, nmy - 1
               write(6,'(7x,I2,10x,I3,''-'',I3)') i, my(i), my(i+1)-12 continue<br>write(6,*)
        end if
        call sub
        call bug(1, 0, 0, 0, 'Finalize', 0, 1.0d0, message)
#ifdef MPI<br>call mpi_finalize ( ierr )
#endif
        stop
       end
       subroutine sub
implicit real*8 (a-h,o-z)
#ifdef MPI
#ifdef QMPIFH
        include "mpif.h"
#else
        include (mpif.h)
#endif
        integer B,E,NN,n,ircnt(0:100),ista,iend,idisp(0:100),
      * jx,i,j,ivals(100)
        integer message, COMM_ID,alloc
        common COMM_ID, MYWORLD, MYPROCS, MYALLOC, MYID,
      * nmy, my(0:4), alloc(0:4)message = 1call bug(1, 0, 0, 0, 'MYALLOC', MYALLOC, 0.0d0, message)
        do 1 i=\overline{1},20<br>ivals(i)=0
     1 continue call sbuggle(message)
        if(message .gt. 0) then
            write(6,'('' OUT:'',I2,'':A:'',20I3)') COMM_ID,
            (ivals(i),i=1,20)end if
        do 100 logical = 0,1if(logical .eq. 0) then
                B = 1<br>E=6
            end if
if(logical .eq. 1) then
                B = 7<br>E=20
            end if
            if(MYALLOC .eq. my(alloc(logical))) then
                NN = E - B + 1
n = NN/MYPROCS
               do 101 i=1,NN-MYPROCS*n
                   ircnt(i-1)=n+1101 continue
do 102 i = NN-MYPROCS*n+1,MYPROCS
  ircnt(i-1)=n 102 continue
do 103 i=0,MYPROCS
                   ista=B
do 1031 j=1,i
                      ista = ista + ircnt(j-1)1031 continue<br>
idisp(i)=ista-1<br>
103 continue
               continue
                ista=B
do 104 i=1,MYID
  ista = ista + ircnt(i-1) 104 continue
iend=ista+ircnt(MYID)-1
               call bug(1, 0, 0, 0, 'ista', ista, 0.0d0, message)
               do 105 jx=ista,iend
                   ivals(jx)=jx
```

```
105 continue
call sbuggle(message)
              if(message .gt. 0) then
                 write(6,'('' OUT:'',I2,'':B:'',20I3)') COMM_ID,
                 (ivals(i), i=1,20)end if
call bug(1, 0, 0, 0, 'GATHER', MYALLOC, 0.0d0, message)
#ifdef MPI<br>call MPI_Allgatherv(ivals(ista),ircnt(MYID),MPI_INTEGER,
* ivals,ircnt,idisp,MPI_INTEGER,MYWORLD,IERR)
             call sbuggle(message)
              if(message .gt. 0) then
                 write(6,'('' OUT:'',I2,'':C:'',20I3)') COMM_ID,
                 (ivals(i),i=1,20)end if
end if
  100 continue
#ifdef MPI
do 200 logical=0,1
          if(logical .eq. 0) then
           B = 1<br>E = 6<br>end if<br>if(logical .eq. 1) then
              B = 7<br>E=20
          end if
          call bug(1, 0, 0, 0, 'BCAST', logical, 0.0d0, message)
          if(nmy .gt. 1) then
             call MPI_Bcast(ivals(B),E-B+1,MPI_INTEGER,
     * my(alloc(logical)), MPI_COMM_WORLD,IERR)
          end if
200 continue
       call sbuggle(message)
       if(message .gt. 0 .or. COMM_ID .eq. 0) then
          write(6, '(\cdot) 0UT:'', I2, '':D:'', 20I3)') COMMID,(ivals(i),i=1,20)end if
       return
      end
                          Figure 8. MPI.f
```
## **A.2 Output**

DEBugging Bug, version 4-MPI 1 Init: Bug ? (<Y>es / with <M>ap / <N>o bug ) Init nullified at DEBB. MPI setup COMM\_PROCS = 7 Logical World My World<br>
0 0 0 0  $\frac{1}{2}$   $\frac{1}{2}$  $\bar{2}$   $\bar{2}$ My World node allocation 0  $0 - 1$ <br>
2  $- 5$ <br>
6  $- 6$ OUT: 0:D: 1 2 3 4 5 6 7 8 9 10 11 12 13 14 15 16 17 18 19 20 Figure 9. Output of MPI.f in 'no-bug' mode DEBugging Bug, version 4-MPI 1 Init: Bug ? (<Y>es / with <M>ap / <N>o bug ) DEBB started<br>COM: 0:LOOK<br>COM: 0:LETITGO -10:<br>MEM: 0:bug.map command list MEM: 0: LÕOK <sup>-</sup> LETITGO MESSAGE LEVEL - BACK - QUIT<br>MEM: 0: SKIP - DUMMY MEM: 0: SKIP DUMMY<br>BUG: 5: 1:Init : 1:<br>BUG: 0: 1:Init : 1:<br>BUG: 2: 1:Init : 1:<br>BUG: 1: 1:Init : 1: 0: 0.0<br>BUG: 4: 1:Init : 1: 0: 0.0<br>BUG: 4: 1:Init : 1: 0: 0.0<br>BUG: 3: 1:Init : 1: 0: 0.0<br>BUG: 3: 1:Init : 1: 0: 0.0

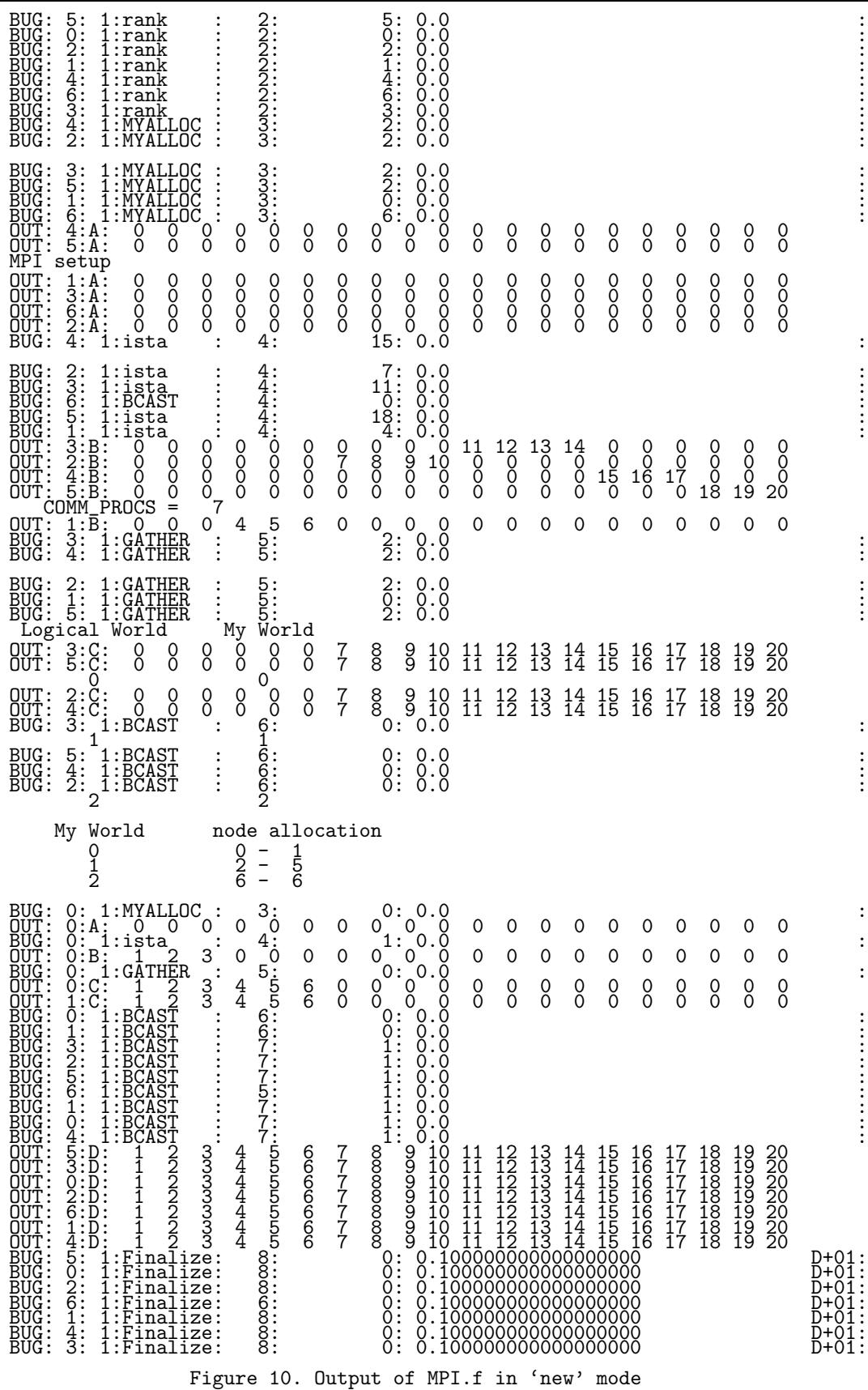

# **A.3 Sorted output**

DEBugging Bug, version 4-MPI 1 Init: Bug ? (<Y>es / with <M>ap / <N>o bug ) DEBB started

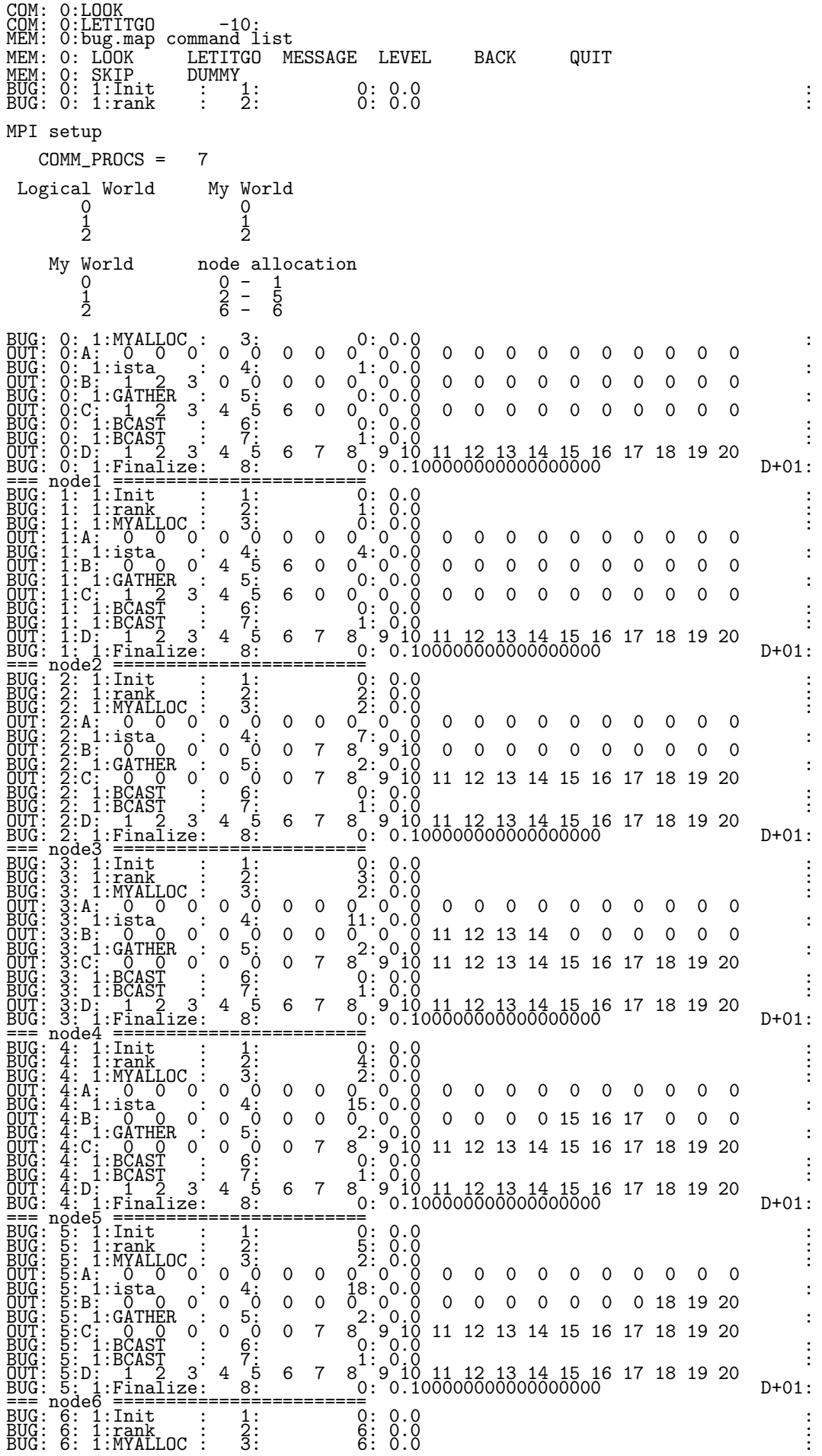

OUT: 6:A: 00000000000000000000 BUG: 6: 1:BCAST : 4: 0: 0.0 : BUG: 6: 1:BCAST : 5: 1: 0.0 : OUT: 6:D: 1 2 3 4 5 6 7 8 9 10 11 12 13 14 15 16 17 18 19 20 BUG: 6: 1:Finalize: 6: 0: 0.100000000000000000 D+01: === eof ========================

Figure 11. Sorted output of MPI.f in 'new' mode

## **A.4 bugsort**

```
#!/usr/local/bin/perl
$nprocs = 4;
if( @ARGV[0] eq '') {print "usage: bugsort <file> [#nprocs]\n";exit;}
$file=@ARGV[0];
if( QARGV[1] ne '') {\{nprocs = QARGV[1]-1; \}}open(OUT,'>bug.new') || die "Cannot open bug.new $!";
open(F,$file) || die "Cannot open $file: $!";
while (SF) {
  if(/(\s*BUG: 0:.*)\r/ || /(\s*BUG: 0:.*)/
  || /(\s*MAP: 0:.*)\r/ || /(\s*MAP: 0:.*)/
  || /(\s*BUG: 0:.*)\r/ || /(\s*BUG: 0:.*)/<br>|| /(\s*MAP: 0:.*)\r/ || /(\s*MAP: 0:.*)/<br>|| /(\s*COM: 0:.*)\r/ || /(\s*COM: 0:.*)/<br>|| /(\s*MEM: 0:.*)\r/ || /(\s*MEM: 0:.*)/<br>|| /(\s*OUT: 0:.*)\r/ || /(\s*OUT: 0:.*)/
  || /(\s*MEM: 0:.*)\r/ || /(\s*MEM: 0:.*)/
  || /(\s*OUT: 0:.*)\r/ || /(\s*OUT: 0:.*)/ ) {
      print OUT "$1\n";next;
  }
  if(/(\s*BUG):(.*):(.*)\r/ || /(\s*BUG):(.*):(.*)/
  || /(\s*MAP):(.*):(.*)\r/ || /(\s*MAP):(.*):(.*)/
  || /(\s*COM):(.*):(.*)\r/ || /(\s*COM):(.*):(.*)/
  || /(\s*MEM):(.*):(.*)\r/ || /(\s*MEM):(.*):(.*)/
  || /(\s*OUT):(.*):(.*)\r/ || /(\s*OUT):(.*):(.*)/) {
      $count[$2] = $count[$2] + 1;$record[$count[$2]+$2*1000]="$1:$2:$3\n";
     next;
  }
  if((\cdot*)\r\rangle \mid | ((.*)\r\rangle ) {print OUT "$1\n";next;}
  print OUT;
}
close(F);
print OUT "\n";
for ($i = 1; $i <= $nprocs; ++$i) {
print OUT "=== node$i ========================\n";
   for (\$j = 1; \$j \leq \$count[\$i]; ++\$j) {
       print OUT "$record[$j+$i*1000]";
   }
}
print OUT "=== eof ========================\n";
close(OUT);
print "bug.new prepared\n";
```
## **A.5 C version**

```
#include <stdio.h>
#ifdef MPI
#include "mpi.h"
#endif
#include "cbug.h"
int COMM_ID=0;
#ifdef MPI
MPI_Comm MYWORLD;
#endif
int MYPROCS, MYALLOC, MYID=0;
int nmy, my[5], alloc[5];
void sub();
void main(int argc, char **argv[])
{
   int COMM_PROCS=1;
    int nlogical;
    int i,message;
#ifdef MPI<br>MPI_Init(&argc,argv);
#endif
```

```
bug(0, 0, 0, 0, "Init", 0, 0.0, &message);
#ifdef MPI
MYWORLD = MPI_COMM_WORLD;
   MYALLOC = 0;
   MPI_Comm_rank(MPI_COMM_WORLD,&COMM_ID);
   MPI_Comm_size(MPI_COMM_WORLD,&COMM_PROCS);
#else
COMM_ID=0;
    COMM_PROCS=1;
#endif
   MYID = COMM_ID;
   MYPROCS = COMMPROCS;nmy = 1;my[0]=0;
   alloc[0]=0;
   bug(1, 0, 0, 0, "rank", MYID, 0.0, &message);
/* ********* costomize here !!*/ nlogical = 3;
   alloc[1]=0;
   alloc[2]=0;
   if(2 \leq COMM_PROCS \& COMM_PROCS \leq 3){
       mxy = 2;my[1] = COMM_PROCS-1;a \angle 10c[1] = 0;alloc[2] = 1;}
   if(3 < COMM_PROCS) {
       nmy = 3;my[1] = (COMM_PROCS-1)/3;my[2] = COMM_PROCS-1;a \,iloc[1] = 1;\text{alloc}[2] = 2;}
/* ********* */
   if(nmy > 1) {
       my[nmy]=COMM_PROCS;
       for(i=2; i<=nmy; i++) {
          if(my[i-1] \leq MYID && MYID \leq my[i]) {
              MYALLOC = my[i-1];}<br>#ifdef MPI#
       \overline{MPI} Comm_split(MPI_COMM_WORLD,MYALLOC,MYID,&MYWORLD);
       MPI_Comm_rank(MYWORLD,&MYID);
       MPI_Comm_size(MYWORLD,&MYPROCS);
#endif
}
   if(COMM_ID == 0) {<br>printf("\nMPI setup\n
                                   COMM_PROCS = %d\n'\n', COMM_PROCS);<br>
\downarrow My World\n'\n');
       \text{print}('')n Logical World
       for(i=0;i<=nlogical-1;i++)<br>printf("%2d
                                   %2d\n\in,i,alloc[i]);<br>node allocation\n");
       print('\n' My World
       for(i=0; i<=nmy-1; i++)printf(" \frac{2}{3}d \frac{3}{3}d -\frac{3}{3}d\n",i,my[i],my[i+1]-1);
       print(f("n");
   }
   sub();
   bug(1, 0, 0, 0, "Finalize", 0, 1.0, &message);
#ifdef MPI<br>MPI_Finalize();
#endif
}
void sub()
{ float x;
   int B, E, NN, n, ircnt[100], ista, iend, idisp[100], jx, i, j, ivals[100];int logical,message=1;
   bug(1, 0, 0, 0, "MYALLOC", MYALLOC, 0.0, &message);
   for(i=1; i<=20; i++) ivals[i]=0;
   sbuggle(&message);
   if(message > 0) {
```

```
printf(" OUT:%2d:A:",COMM_ID);
      for(i=1; i<=20; i++) printf("%2d ",ivals[i]);printf("\n");
   }
   for(logical=0;logical<=1;logical++){
      if(logical == 0) {B = 1; E=6;}
      if(logical == 1) {B = 7; E=20;}
      if(MYALLOC == my[alloc[logical]]) {
         NN = E - B + 1;
         n=NN/MYPROCS;
         for(i=1;i<=NN-MYPROCS*n;i++) ircnt[i-1]=n+1;
         for(i=NN-MYPROCS*n+1;i<=MYPROCS;i++) ircnt[i-1]=n;
         for(i=0;i<MPPROCS;i++){
            ista=B;
            for(j=1;j<=i;j++) ista+=ircnt[j-1];
            idisp[i]=ista-1;
         }
ista=B;
         for(i=1;i<=MYID;i++) ista+=ircnt[i-1];
         iend=ista+ircnt[MYID]-1;
         bug(1, 0, 0, 0, "ista", ista, 0.0, &message);
         for(jx=ista; jx<=iend; jx++){
            ivals[jx]=jx;
         }
 sbuggle(&message);
         if(message > 0) {
            printf(" OUT:%2d:B:",COMM_ID);
            for(jx=1; jx<=20; jx++) print('%2d",ivals[jx]);printf("\ln");
 }
bug(1, 0, 0, 0, "GATHER", MYALLOC, 0.0, &message);<br>#ifdef MPI
         MPI_Allgatherv(ivals+ista,ircnt[MYID],MPI_INT,
                  ivals+1,ircnt,idisp,MPI_INT,MYWORLD);
#endif sbuggle(&message);
         if(message > 0) {
    printf(" OUT:%2d:C:",COMM_ID);
            for(jx=1; jx<=20; jx++) print('%2d",ivals[ix]);print(f("n");
}
      }
}
#ifdef MPI for(logical=0;logical<=1;logical++){
      if(logical == 0) {B = 1; E=6;}if(logical == 1) {B = 7; E=20;}bug(1, 0, 0, 0, "BCAST", logical, 0.0, &message);
      if(nmy > 1) {
         MPI_Bcast(ivals+B,E-B+1, MPI_INT, my[alloc[logical]],
         MPI_COMM_WORLD);
      }
}<br>#endif
   aii<br>sbuggle(&message);
   if(message > 0 || COMM_ID == 0) {
      printf(" OUT:%2d:D:",COMM_ID);
      for(jx=1; jx<=20; jx++) print("%2d", ivals[jx]);print(f("n");
   }
}
```